$5=45@ - ? @ 0:B8:C < j-DE S1GN.PRO$  '0AB  $> A B > 1 @ 01 > B: 0 87 > 1 @ 065 = 80 8 ? C1; 8:0$ 

[https://j-desig](https://j-design.pro/)n.pro/

- >AB>1@01>B:0 87>1@065=8O 2 Photoshop
- $\Box$  B:@KB D09; 2 Photoshop c F25B>2K< ?@>D8;5< Adobe  $1KG = > = CAB0 = > 2; 5 = ? > C < >; G0 = 8N$

 $\Box$  #AB0=>2;5=0 30;>G:0 =0 View > Proof Colors. (K?>;=5=

06<8B5 Ctrl+Y -B> =C6=> GB>1K :0@B8=:0 C 20A 2 ?@>3@0<<5 >B>1@ 8 ?>A;5 A>E@0=5=8O :>=5G=>3> D09;0.

- $\Box$  A?8A:5 A; > 52 5ABL > B45; L = > A; > 8 4; O < 5B0; ; 0, : 0 < = 5  $A$ ;8 =5B, B> ?@>25@LB5 GB>1K 1K; E>BO 1K F25B=>9 A;>9 Clown Pas @5=45@8BL :0@B8=C 70=>2>.
- $\Box$  0 A0<K9 25@E=89 A;>9 CAB0=>2;5= 15;K9 F25B 8;8 3@ 2=87, 87 ?@>7@0G=>3> 2 =5?@>7@0G=K9 15;K9.  $!=0G0;0 A;520 2 F25B>2KE :204@0B8:0E =C6=$  2K1@0BL 15;K9 F25B D
- 0 A; > 9 A 3 @ 0485 = B > < 4 > 102; 5 = 0 < 0A: 0 A; > 0 ( = 0 > A = >  $145;09B5$  Ctrl+:;8: ?> A;>N A> AB>;><, 8 4>102LB5 <0A:C A;>O =0 3@04
- #1@0=K ?5@5A25BK 8 =54>A25BK ! ?><>ILN >B45;L=KE A;>52 <5B0;;0 8 :0<=59 <>6=> 8A?@028BL 2>7<> @5=45@5.

!;>8 A;8BK 2 >48= (Merge Visible) Ctrl+Alt+Shift+E

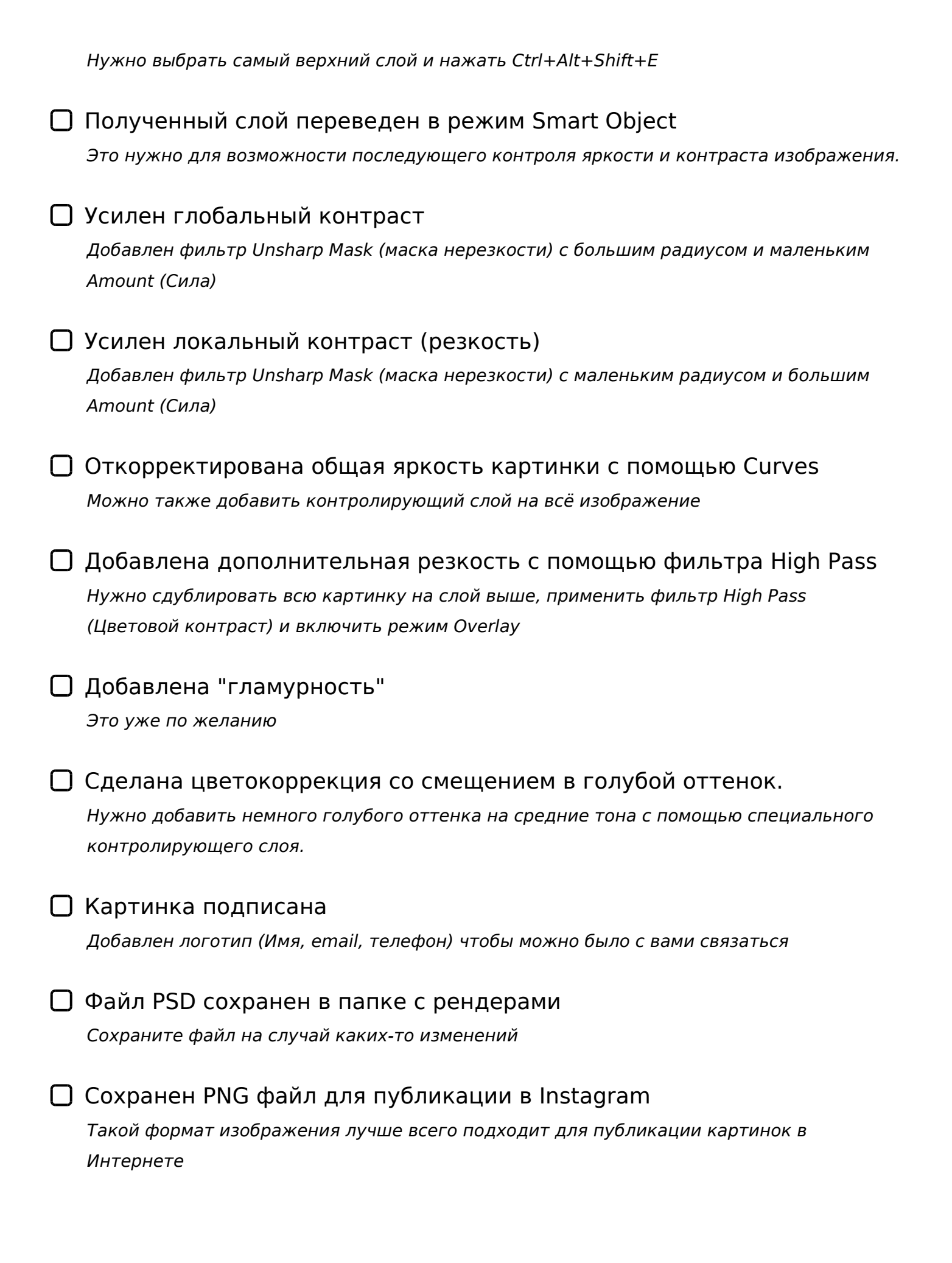

## C1;8:0F8O 2 Instagram

- $\Box$  0@B8=:0 4>102;5=0 2 B5;5D>= 8;8 2 A5@28A 4;O ?C1; >6=> >B?@028BL :0@B8=:C A515 2 telegram, ?> email, G5@57 48A: Go :><?LNB5@0 2 A5@28A5 smmplanner (:0: C4>1=>)
- $\Box$  B5:AB5 ?>4 ?C1;8:0F859 C:070= E5HB53 #jdesignpro3d 1O70B5;L=> 4>102LB5 = 0H E5HB53 #jdesignpro3d, GB>1K <>6=> 1K;> ?C1;8:0F8N.
- $\Box$  0 ?C1;8:0F88 >B<5G5=0 =0H0 H:>;0 @jewelry\_design\_s "0< <K A<>65< ?@>@5:;0<8@>20BL 20HC @01>BC 2 ;5=B5 H:>;K.
- $\Box$ >;CG5=K ?5@2K5 ;09:8, :><<5=B0@88, A;020 8 ?>G5B.  $"5?5@L < >6 = > 2K4 > E = CBL 8 @0AA;018BLAO. K > B;8G = > ? > @01 > B0;8 A5$

>B>20 :@CB0O ?C1;8:0F8O A 20H59 <>45;LN 2 instagram

!>740=> A ?><>ILN >=:09= A5@28A0 '5:-;8AtBpls://Achoolechists.expert

[:0: MB> C1@](https://checklists.expert/page/help#white-label)0BL?